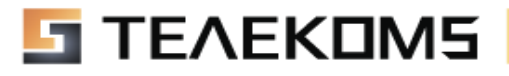

#### **Список возможностей и стоимость Коммуникационной платформы Телеком Файв**

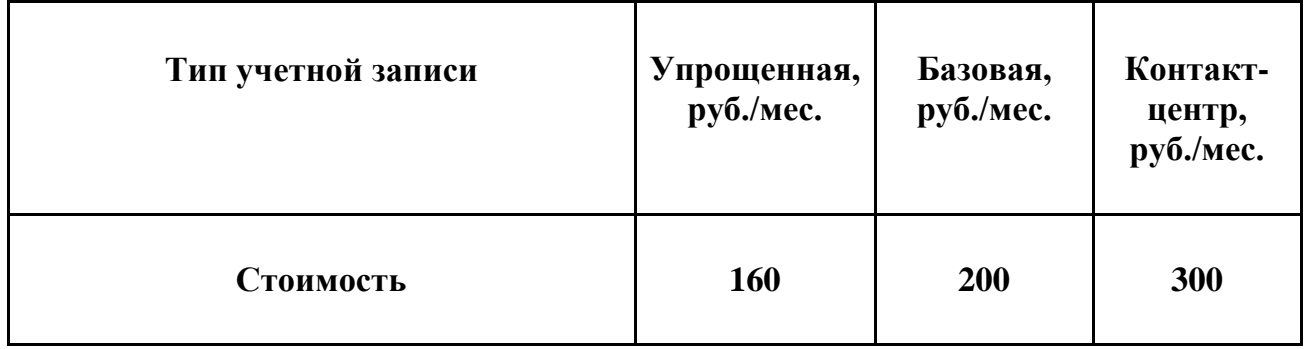

### **Обработка входящих звонков**

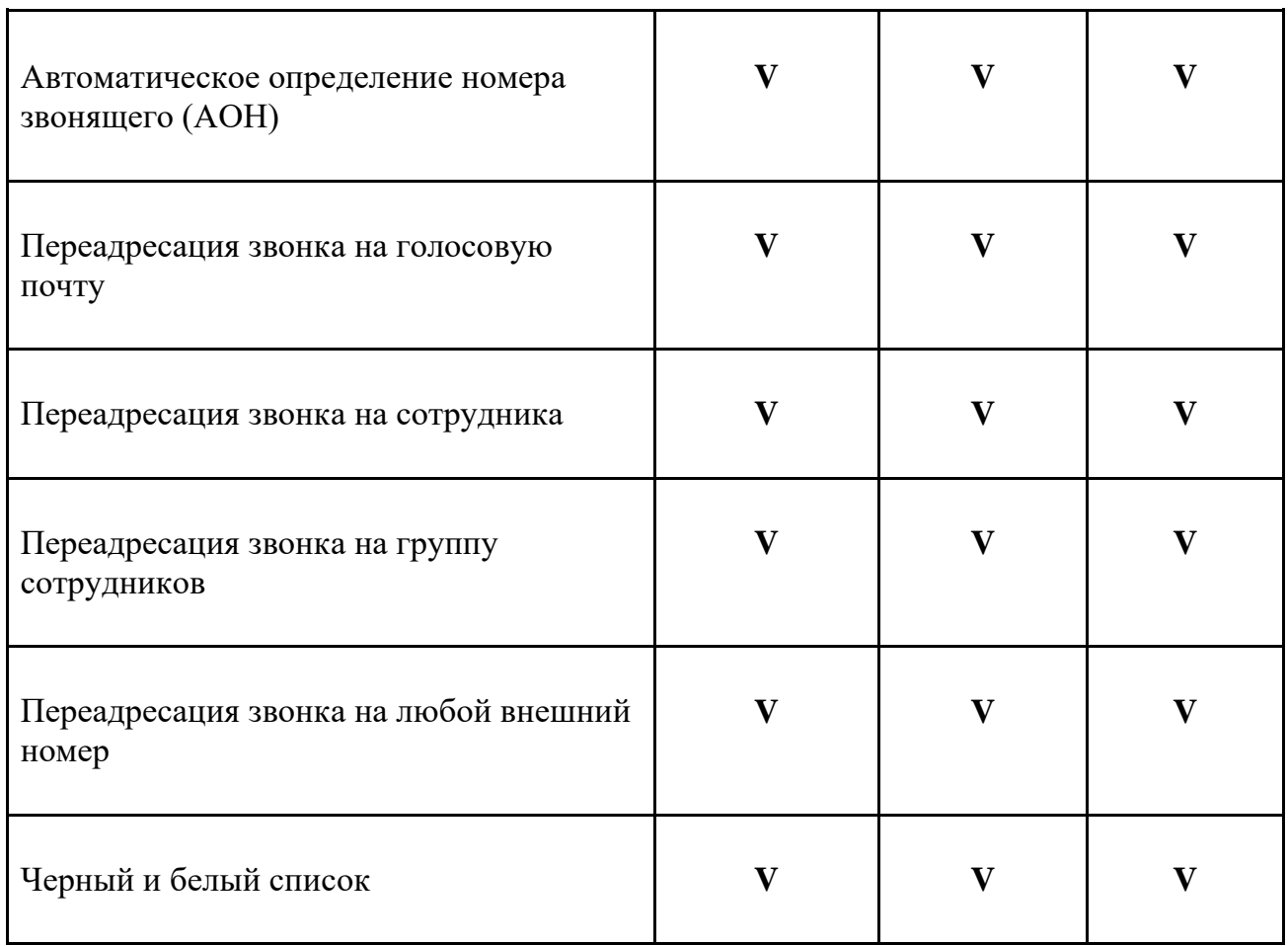

#### **Обработка исходящих звонков**

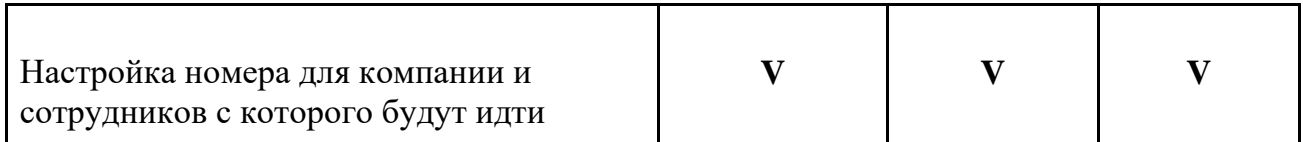

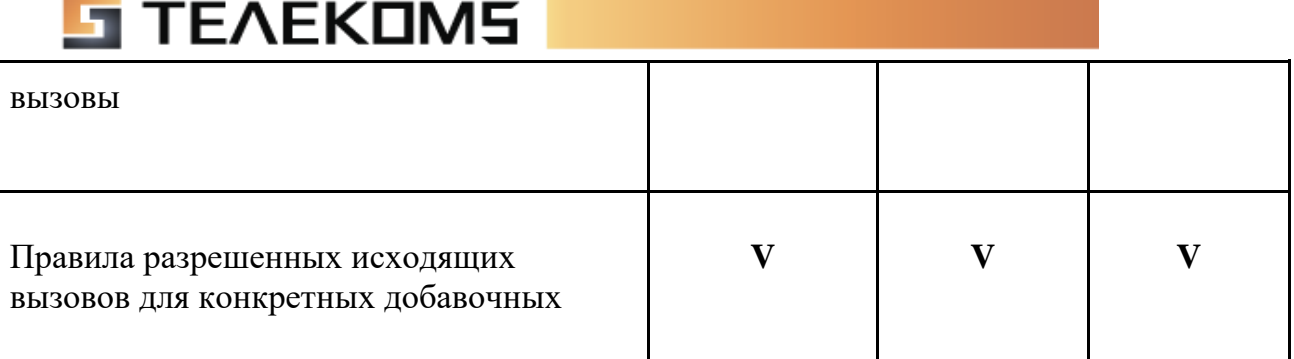

### **Маршрутизация и голосовое приветствие**

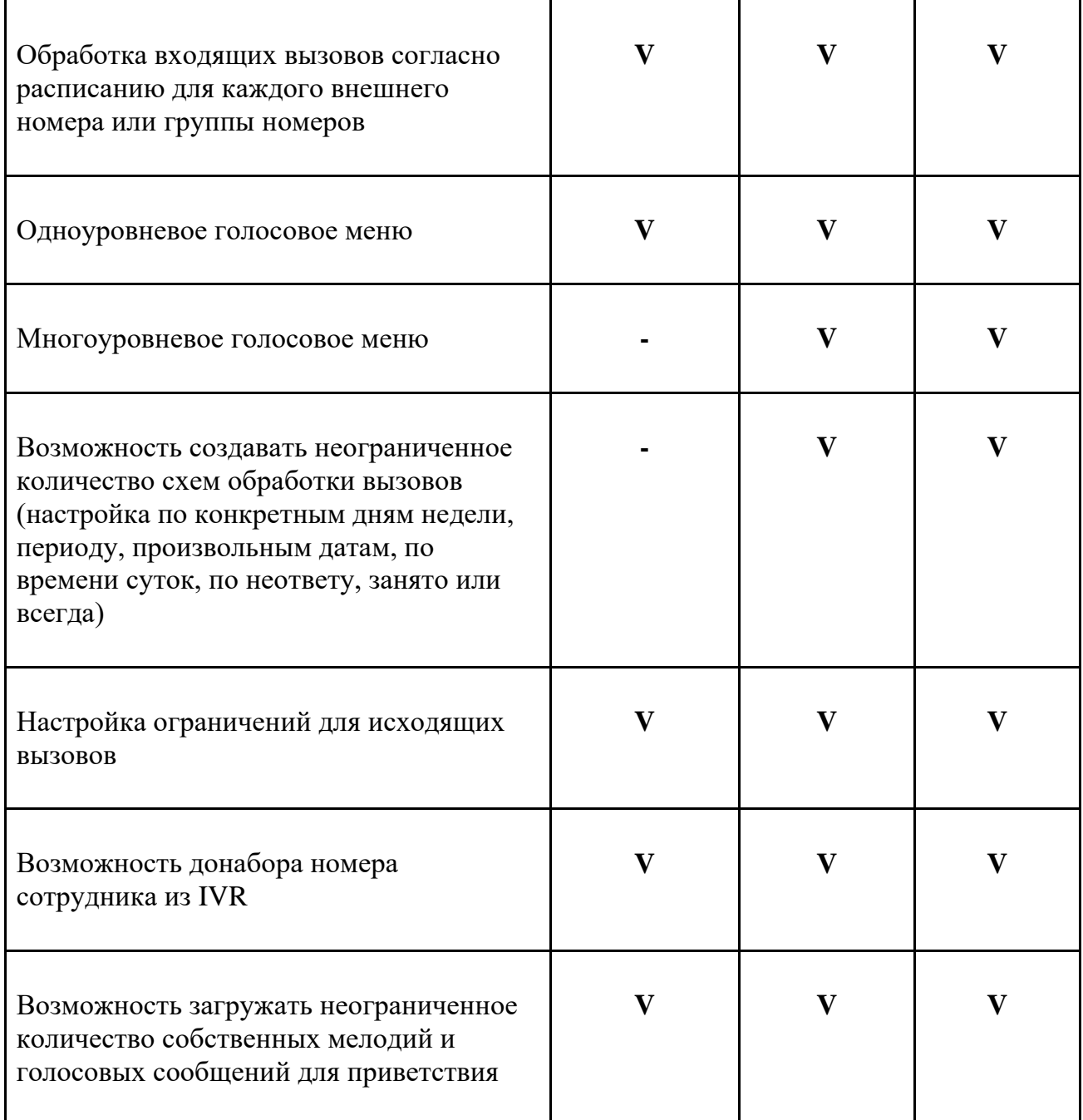

# **TEAEKOMS**

## **Сотрудники**

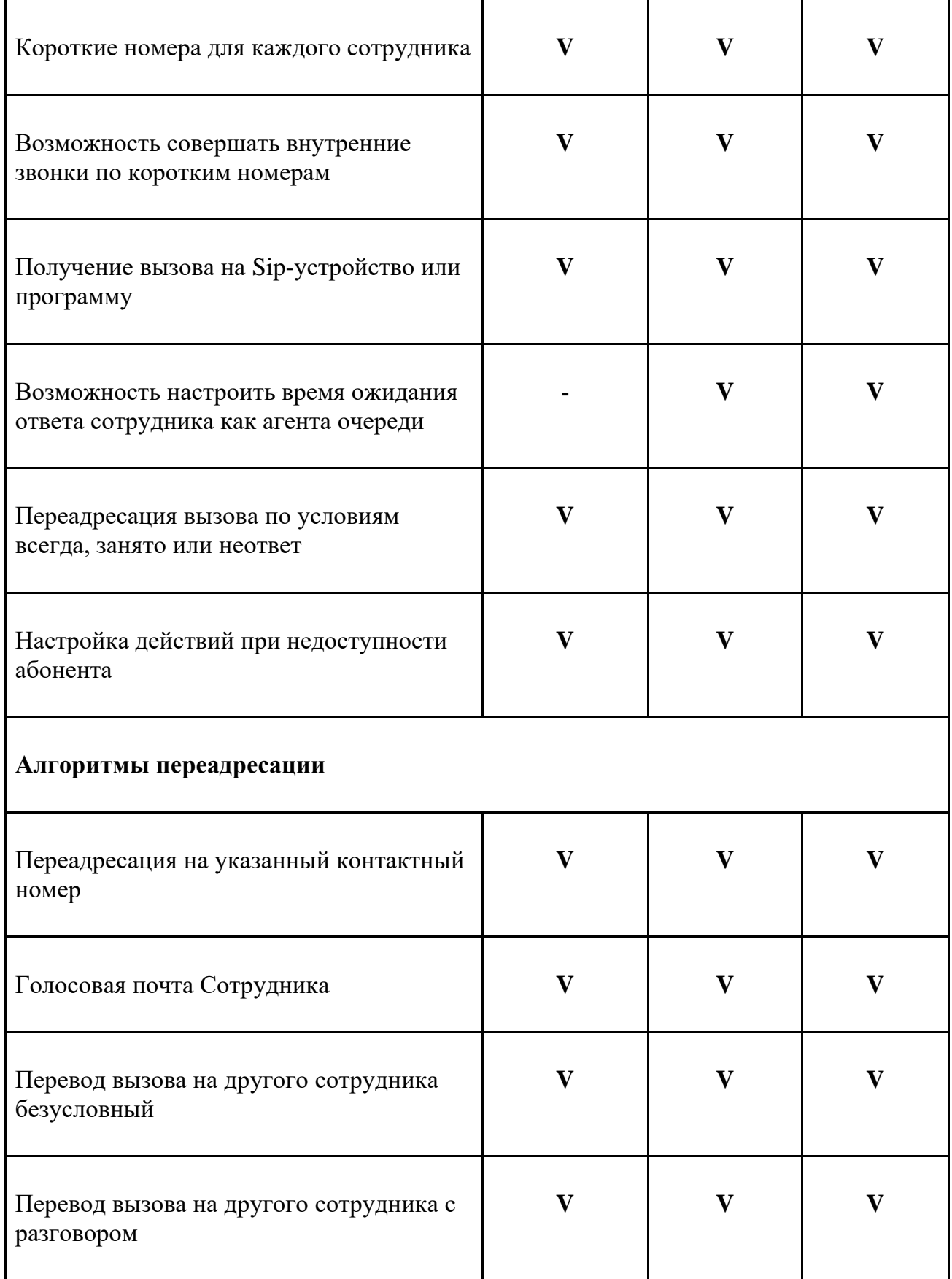

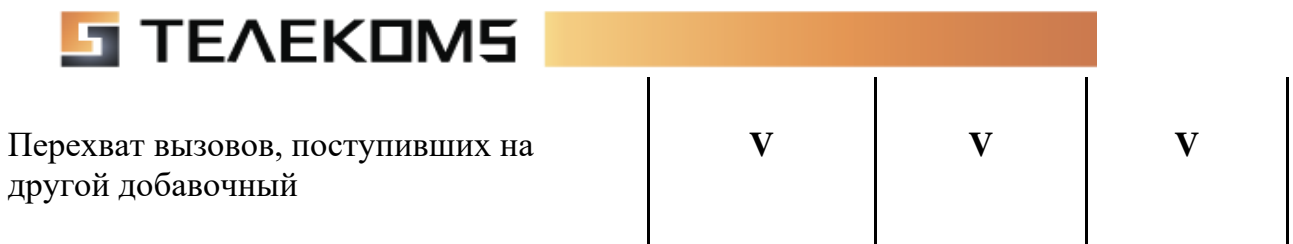

# **Очереди обзвона**

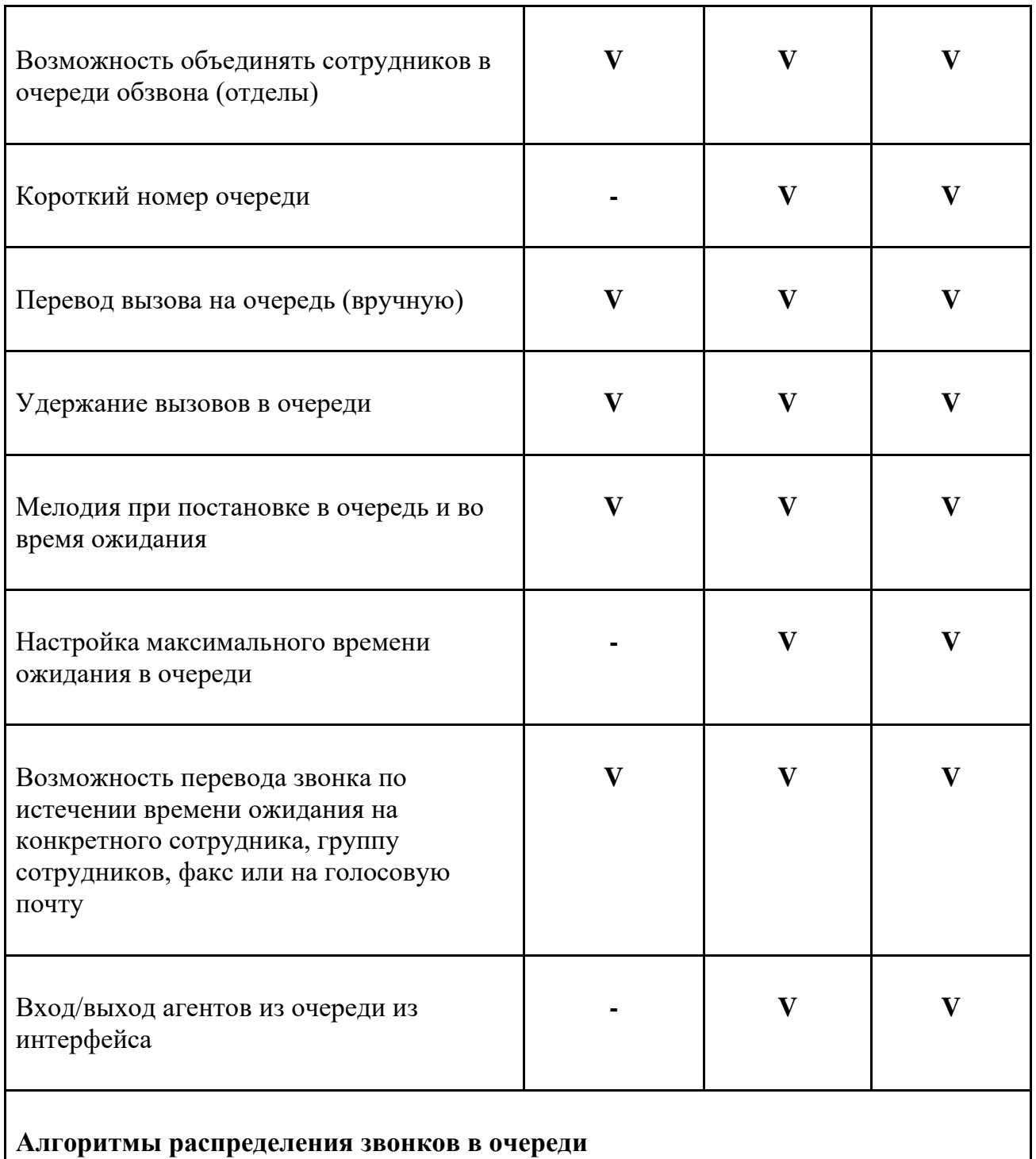

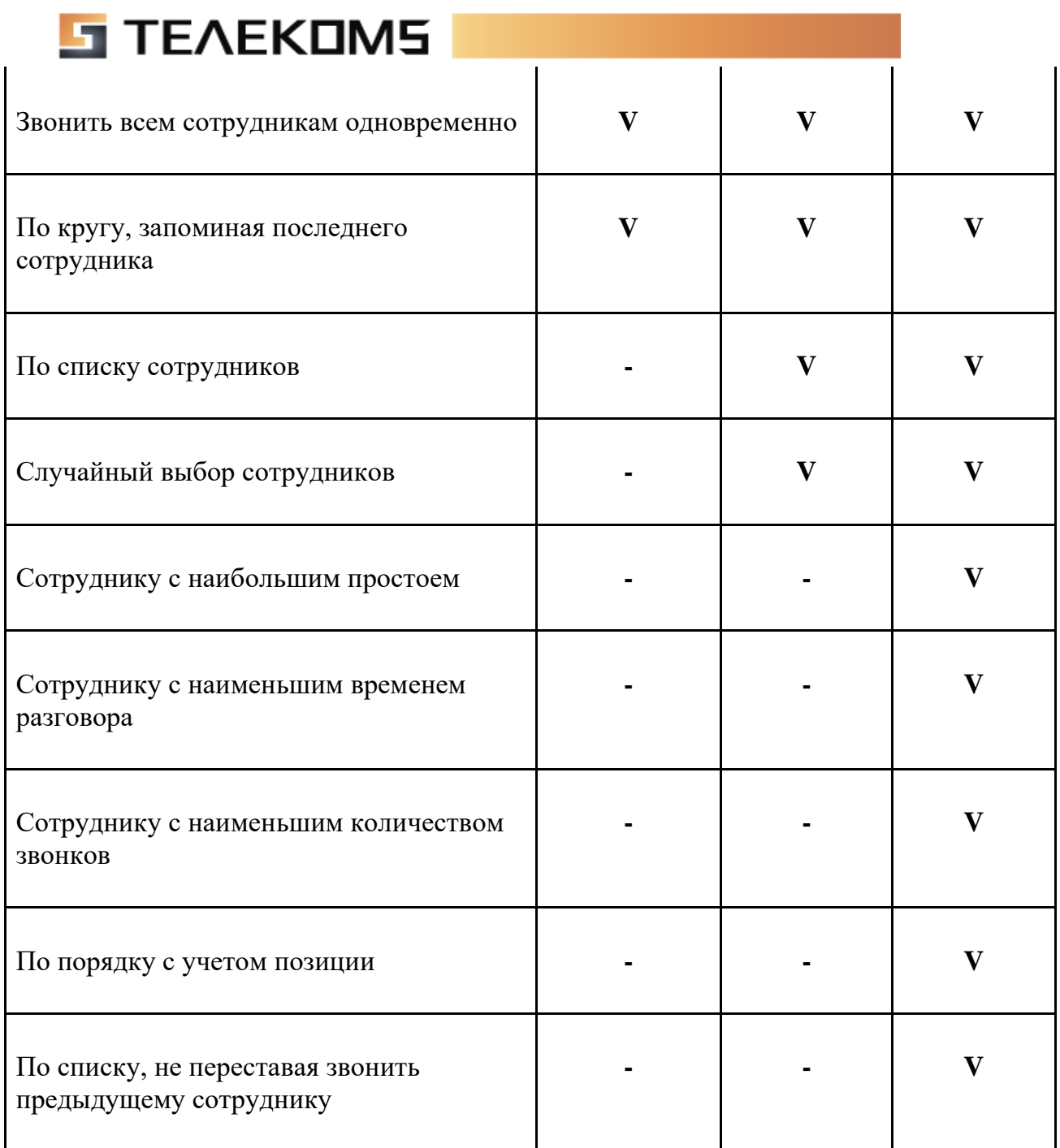

## **Запись разговоров**

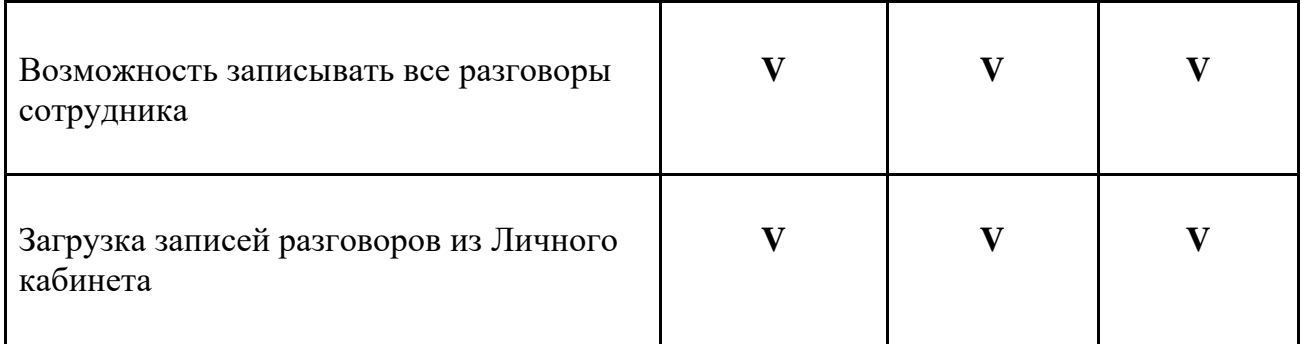

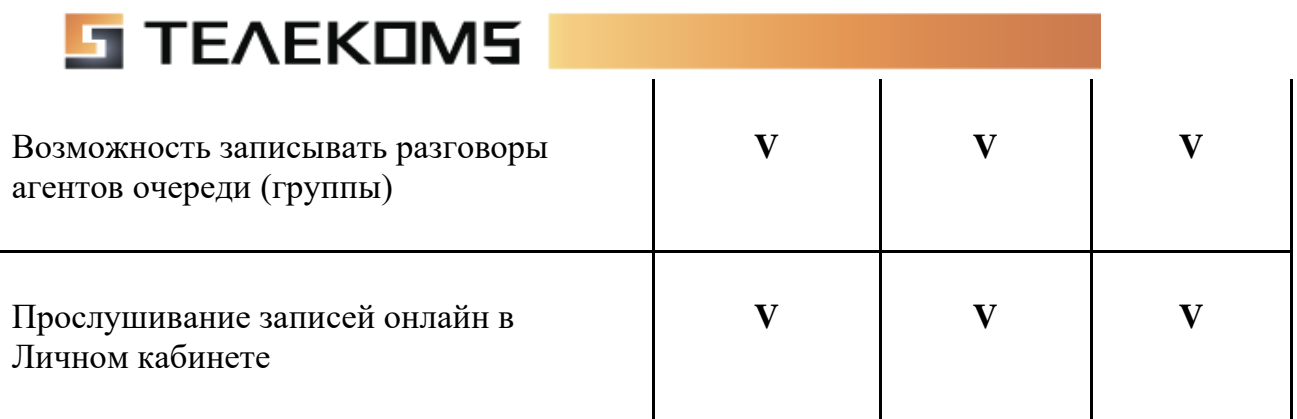

## **Голосовая почта**

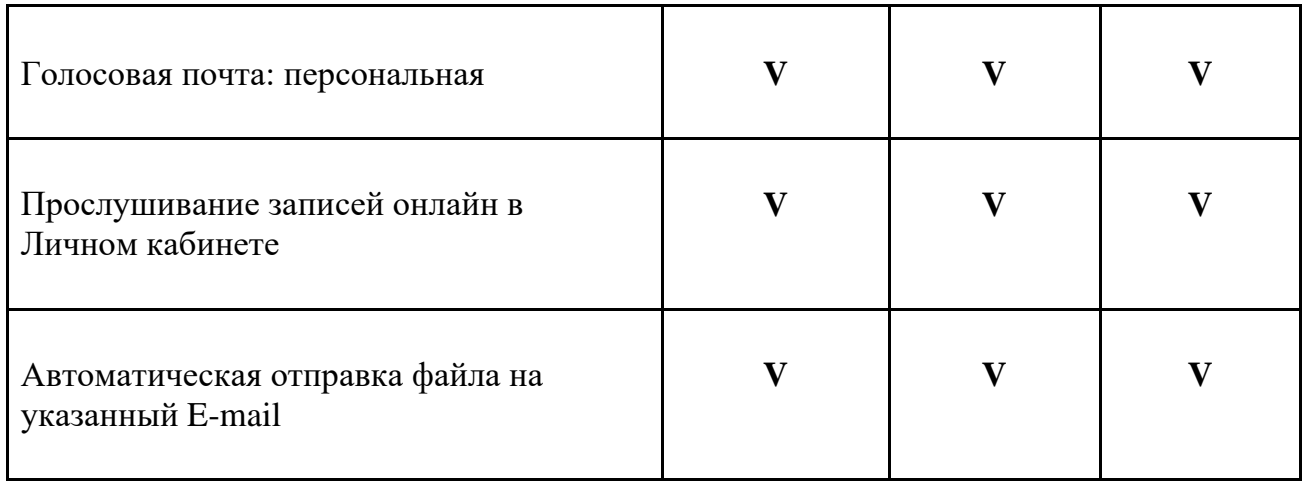

## **Прием факсов**

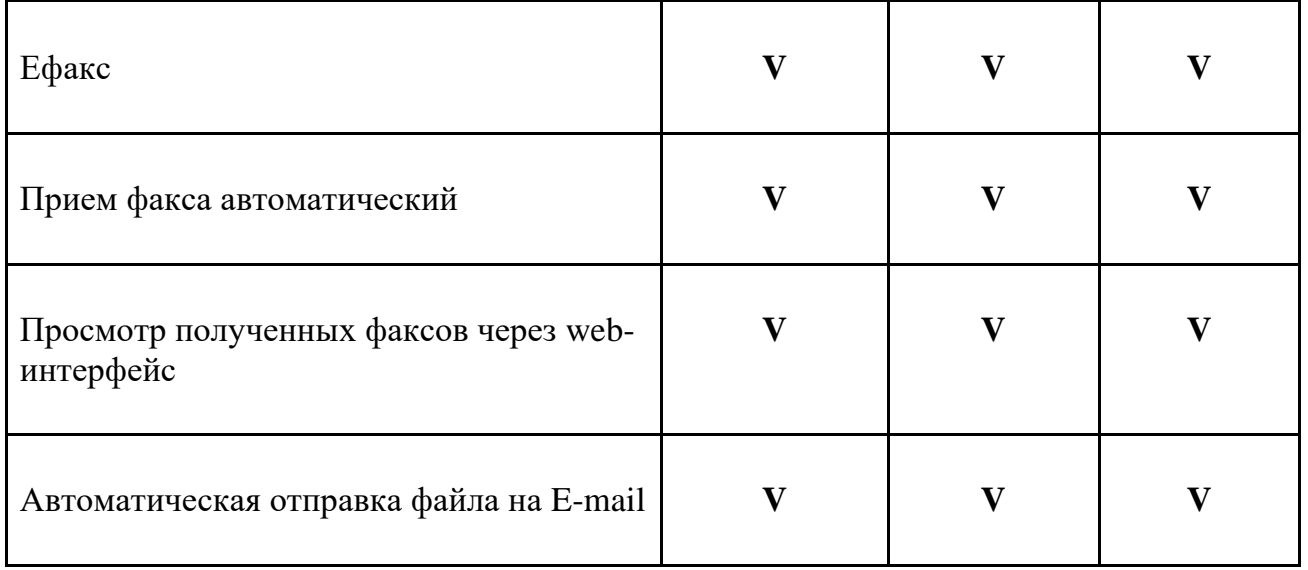

## **Конференция**

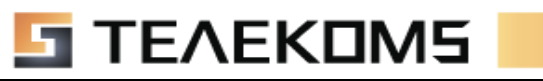

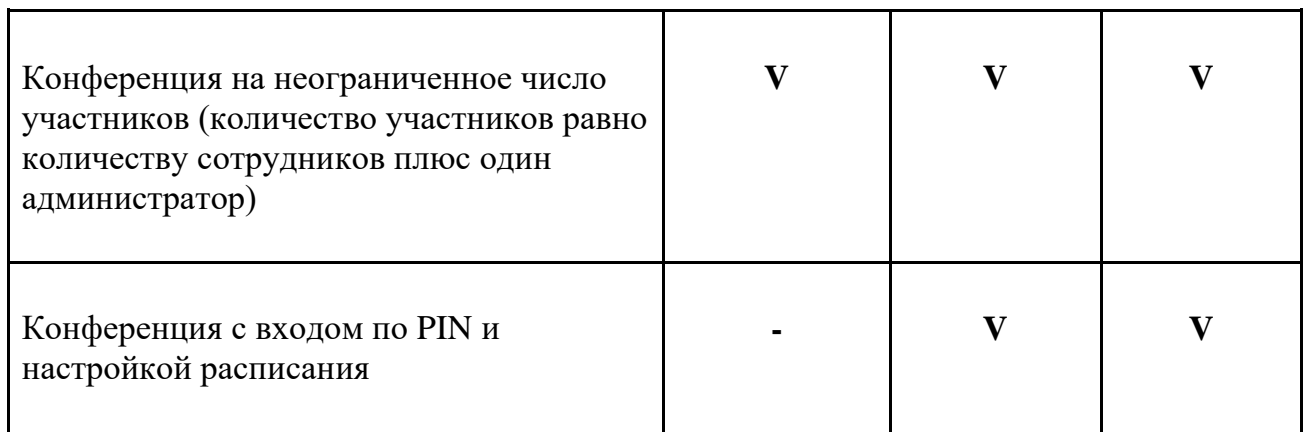

T

 $\overline{\mathbf{1}}$ 

Т

#### **Статистика**

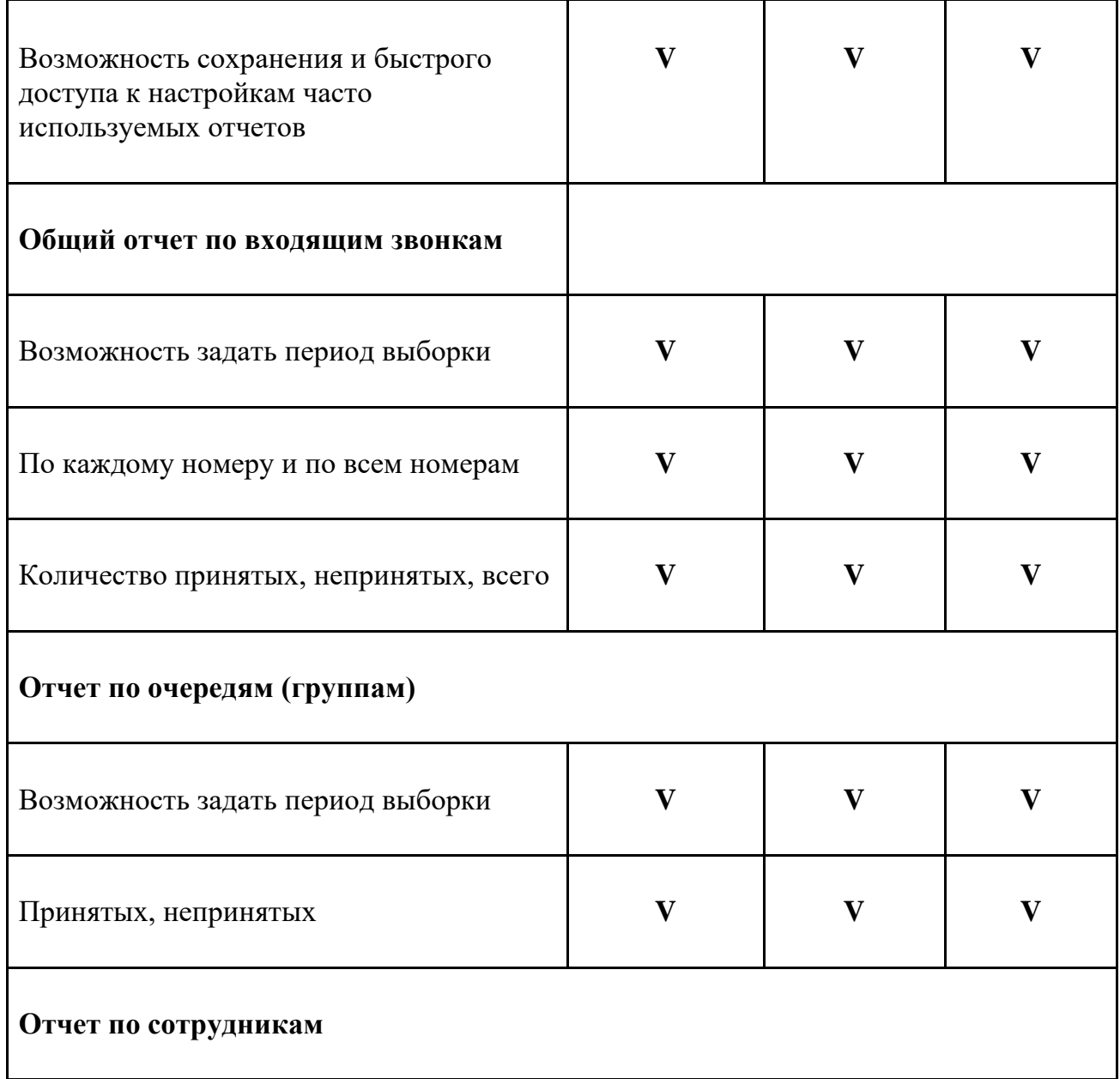

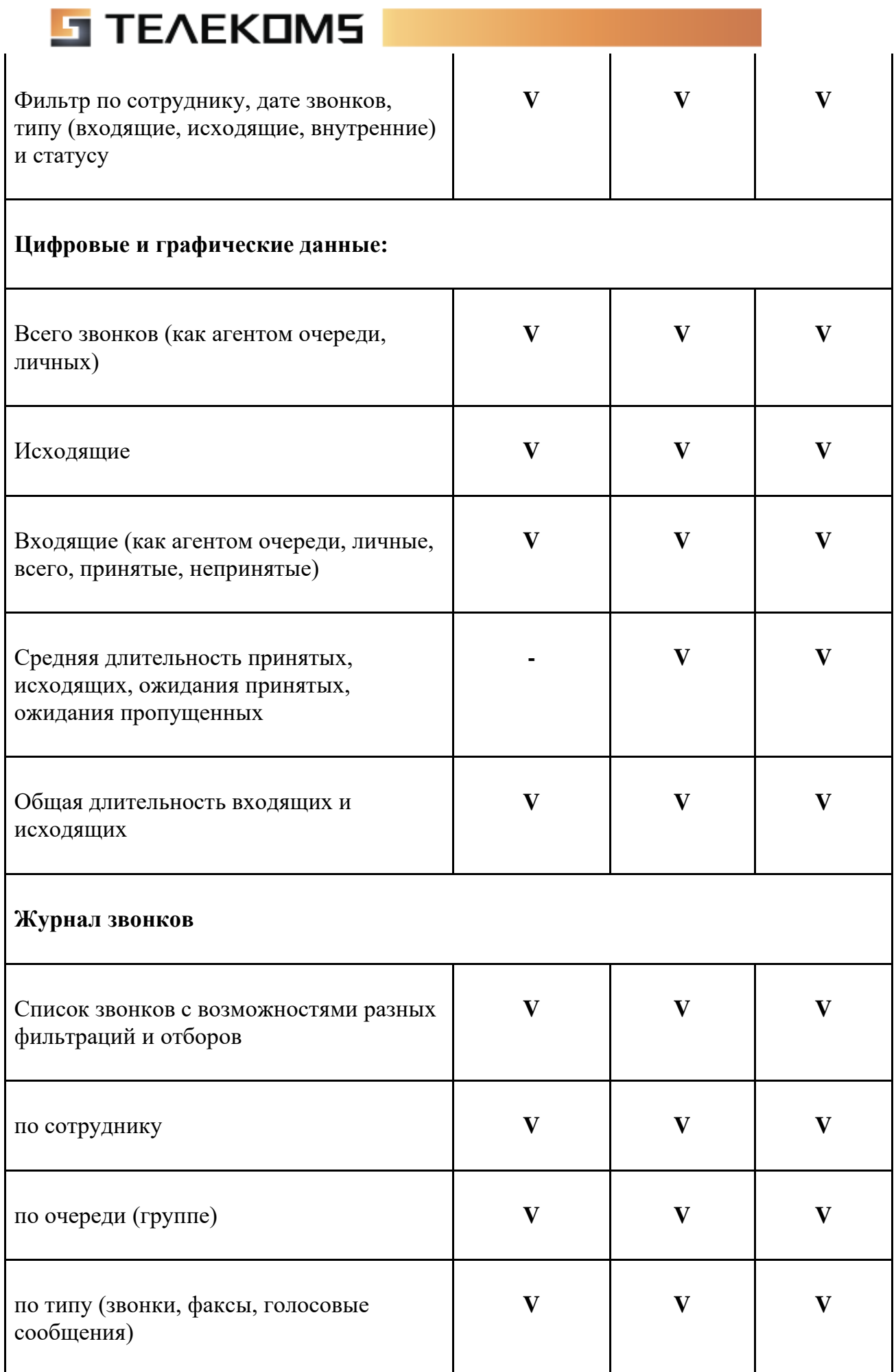

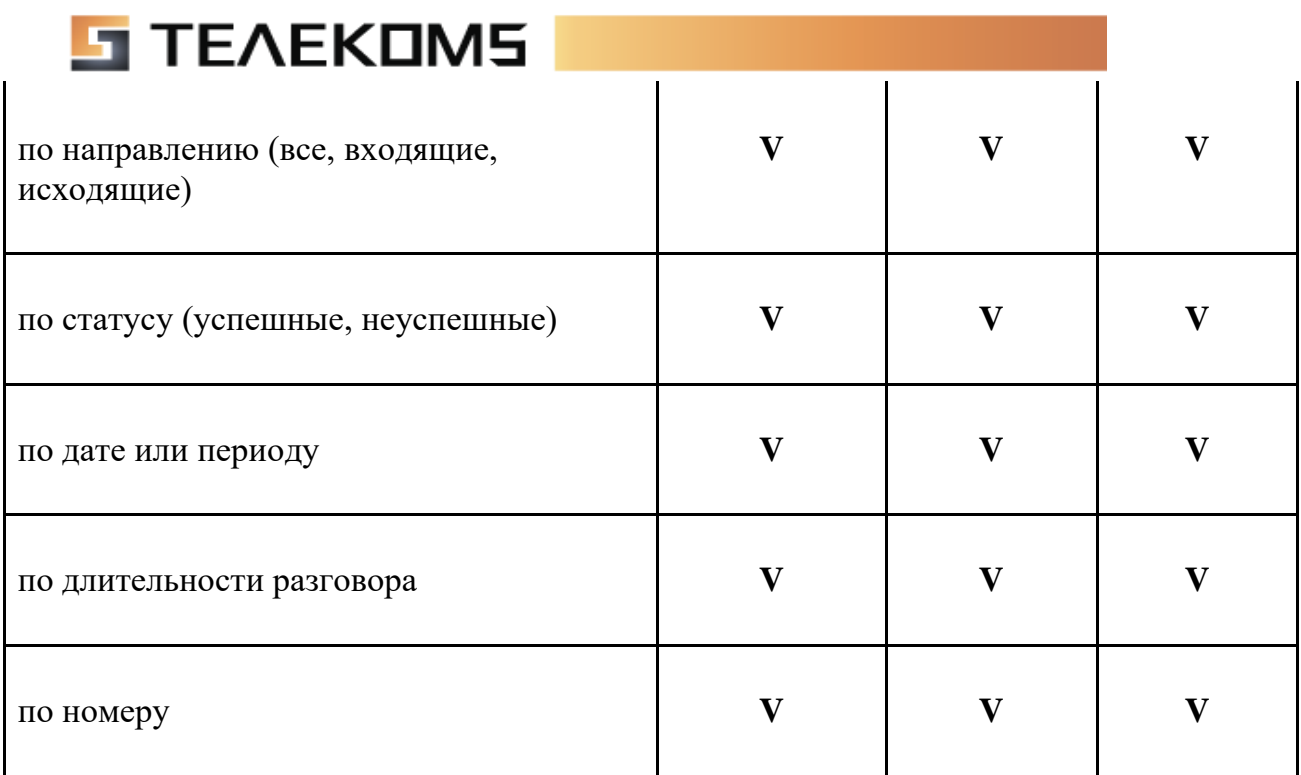

# **Прочее**

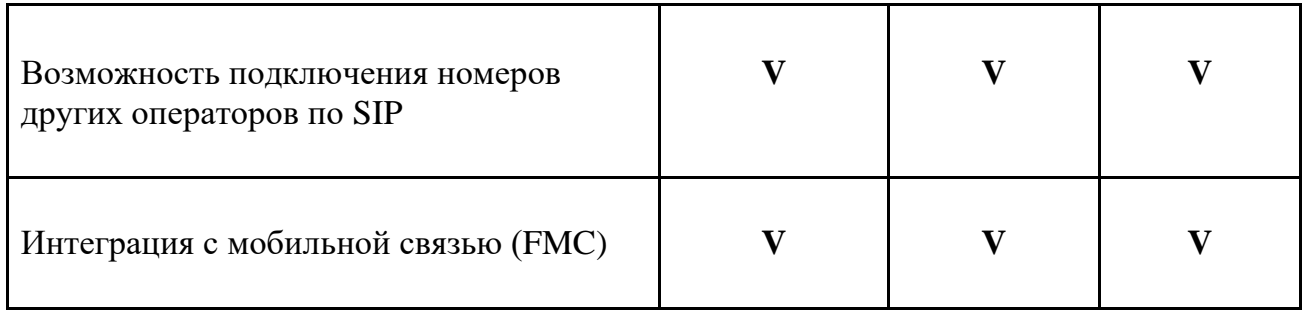

#### **Дополнительные модули**

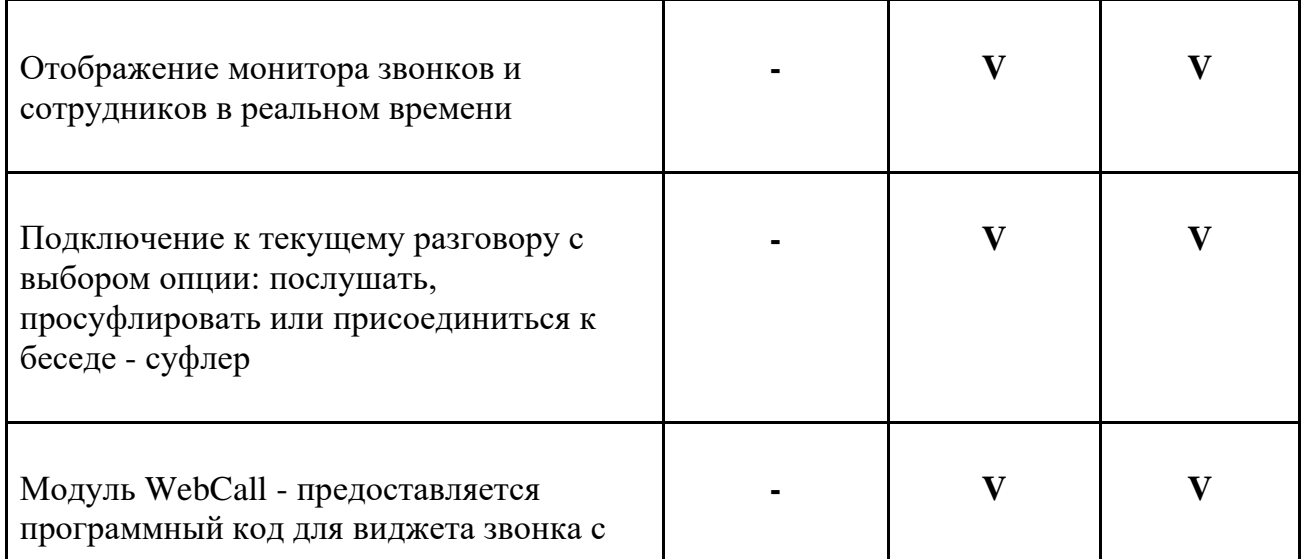

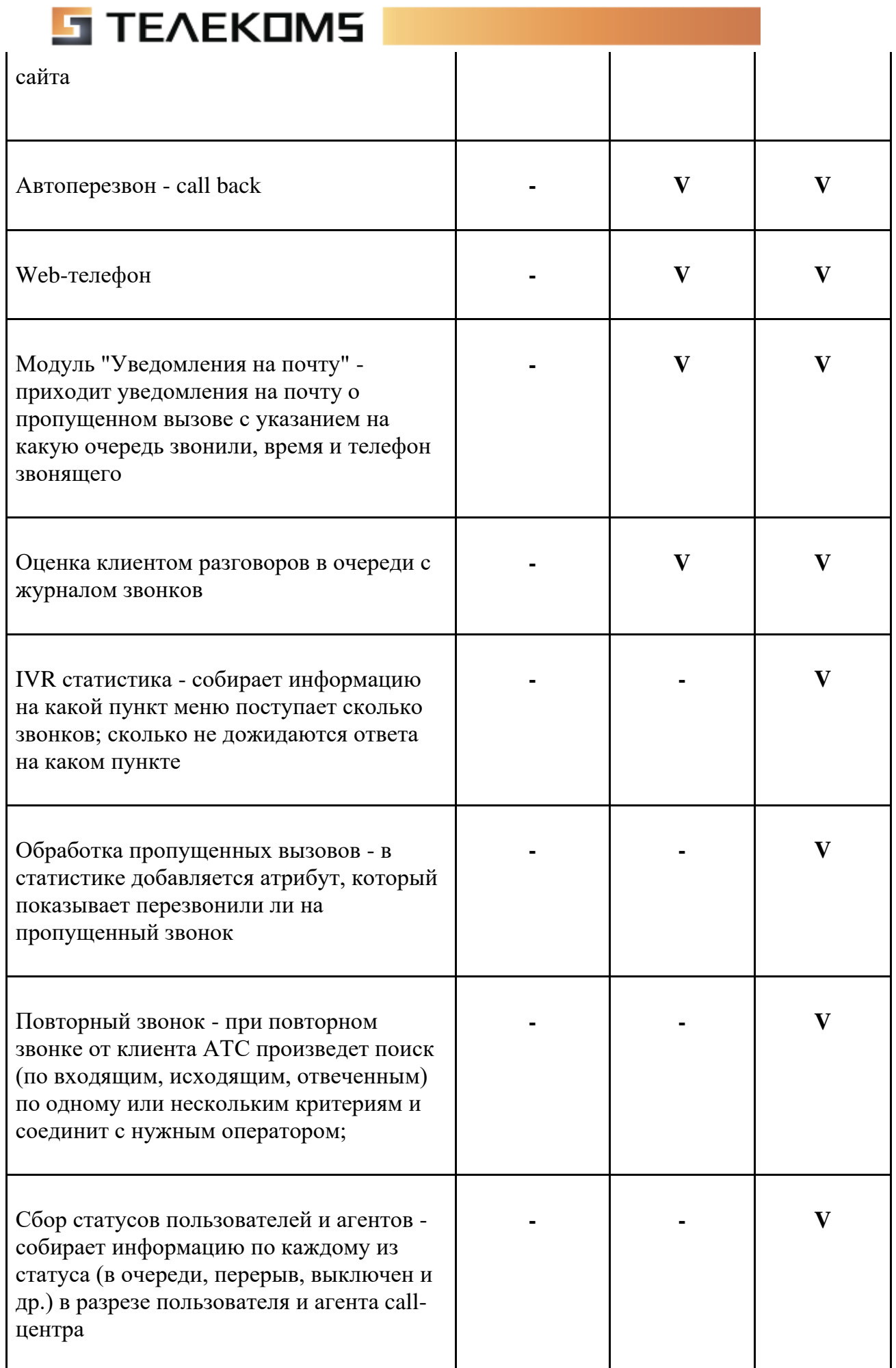

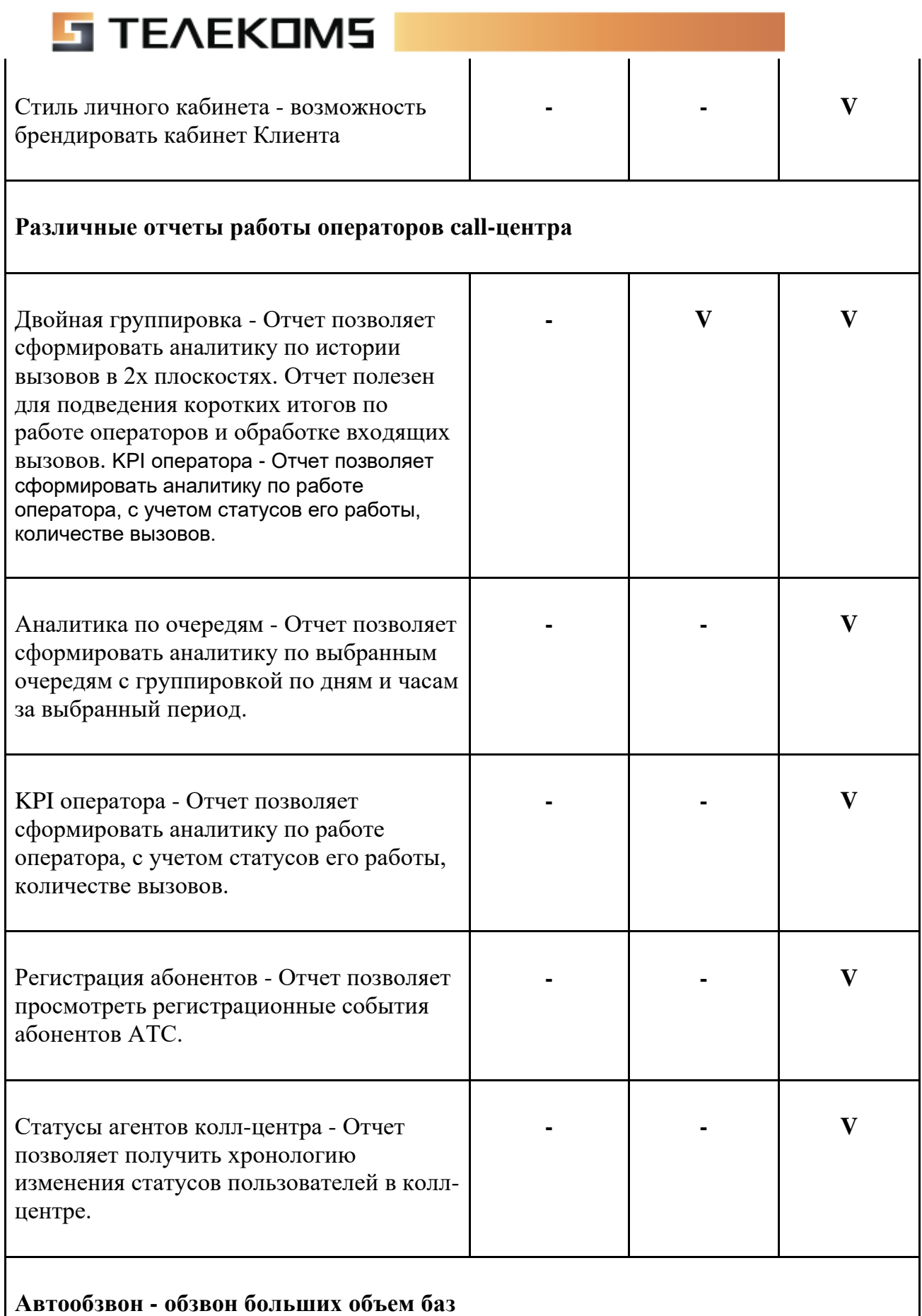

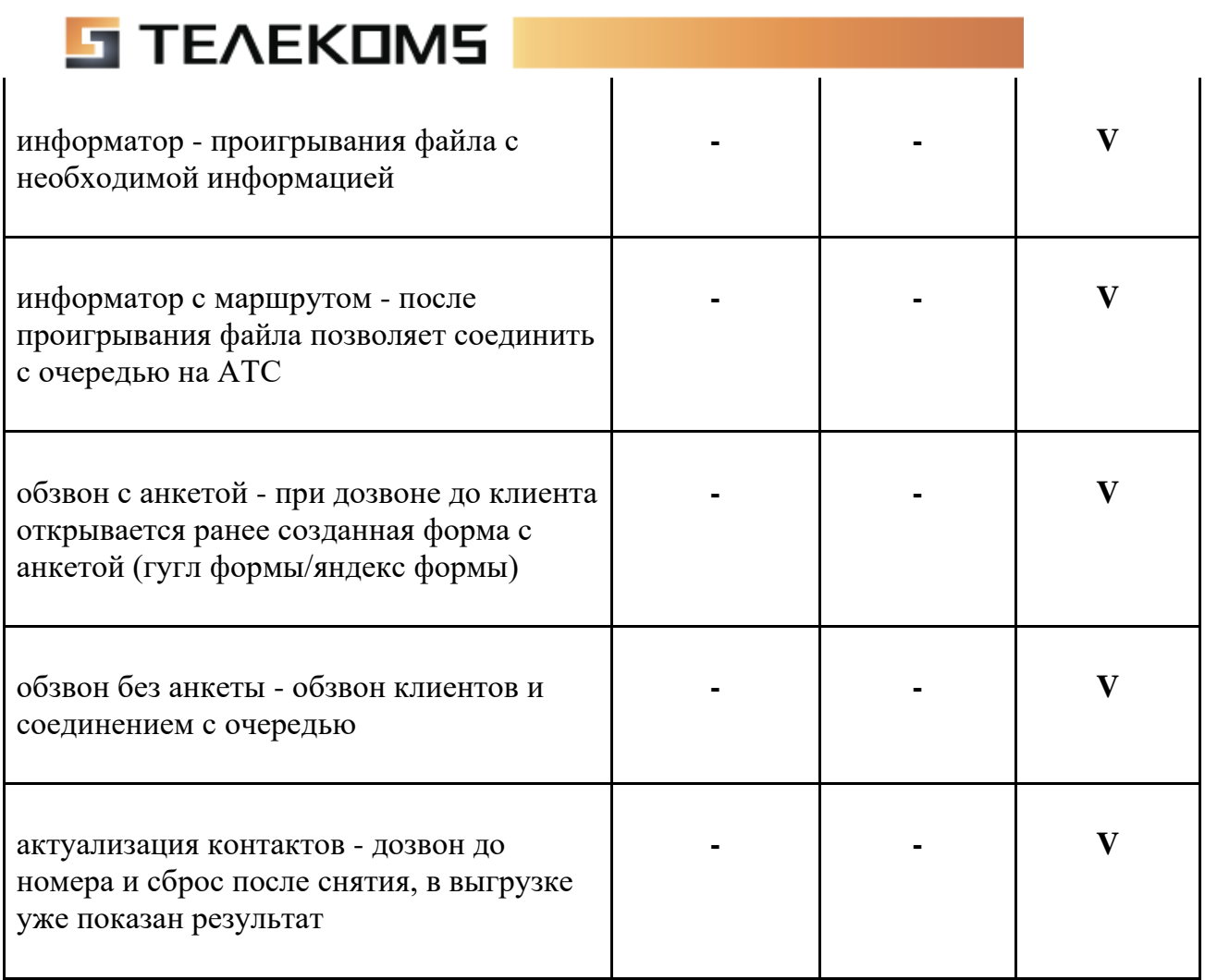

### **Готовые интеграции**

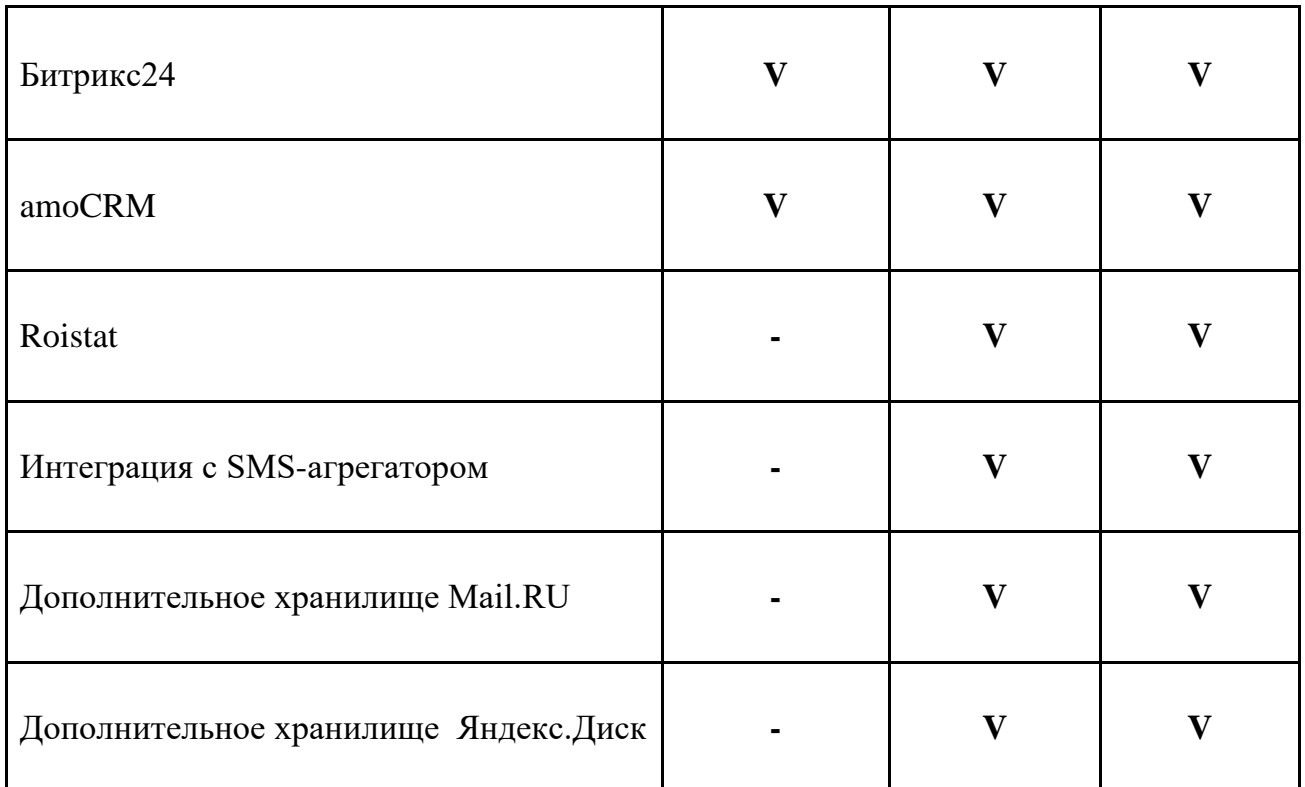

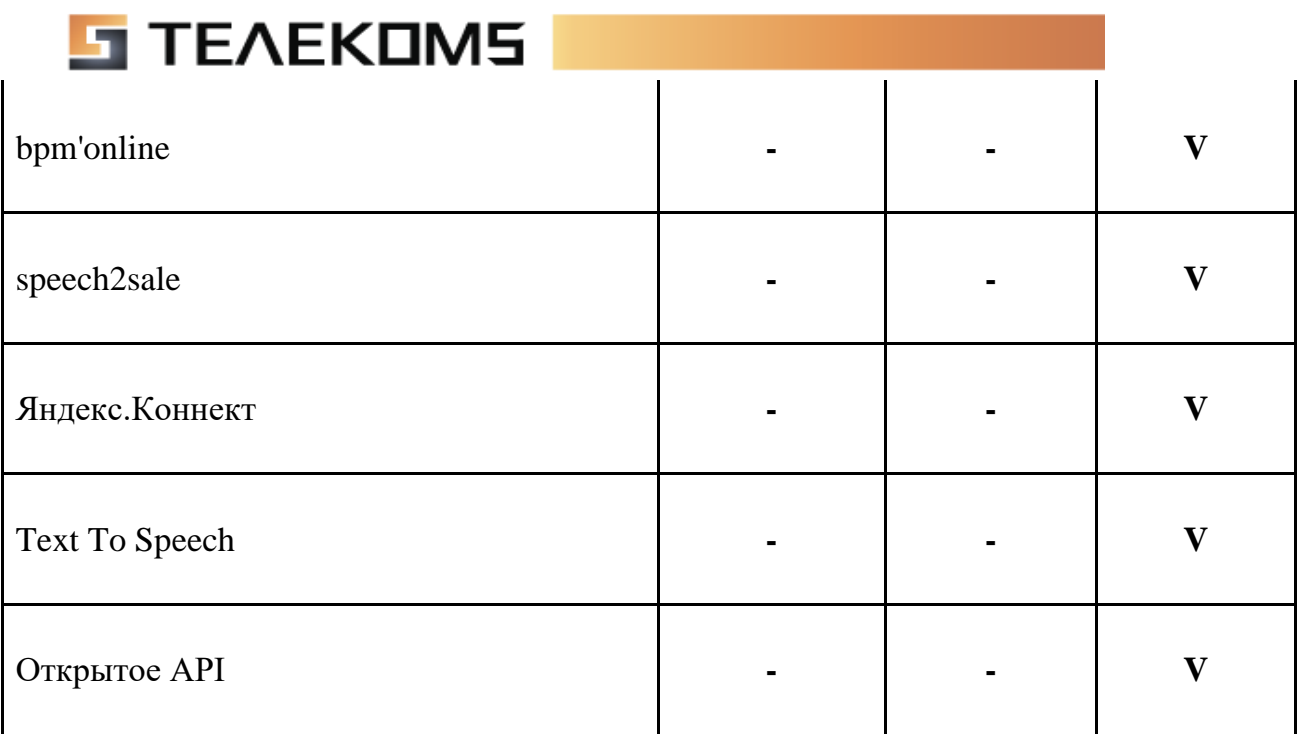

## **Простые звонки**

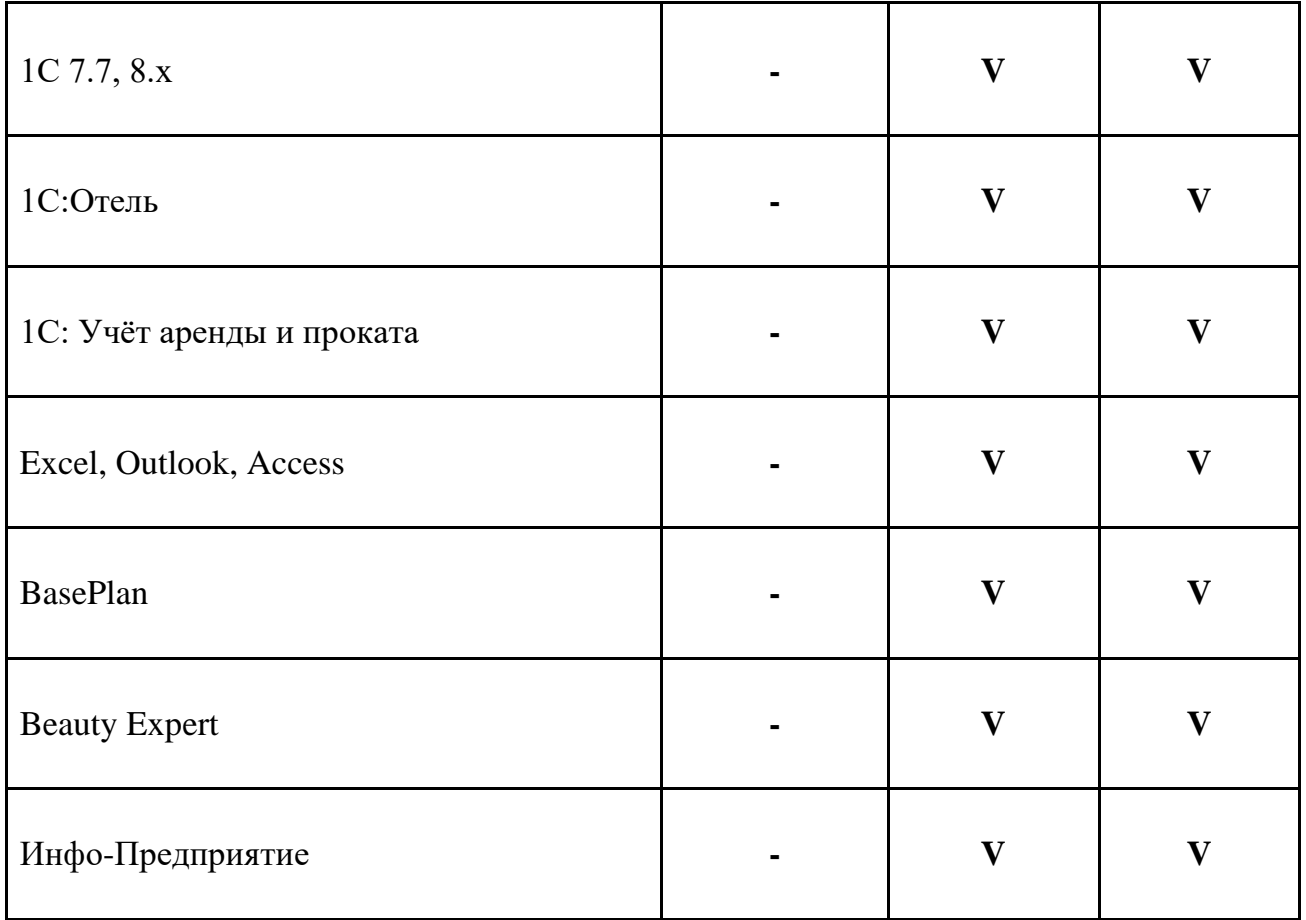

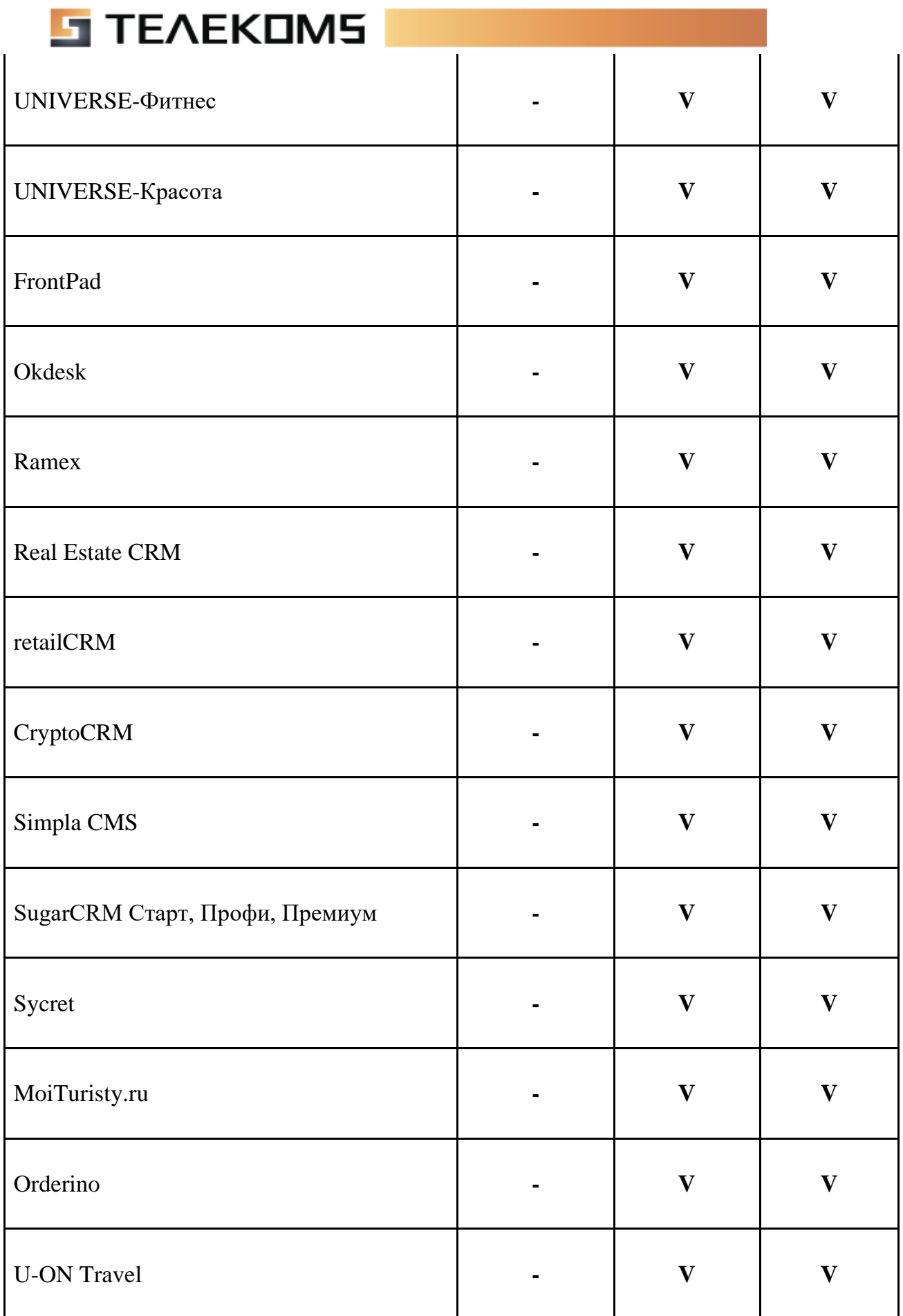

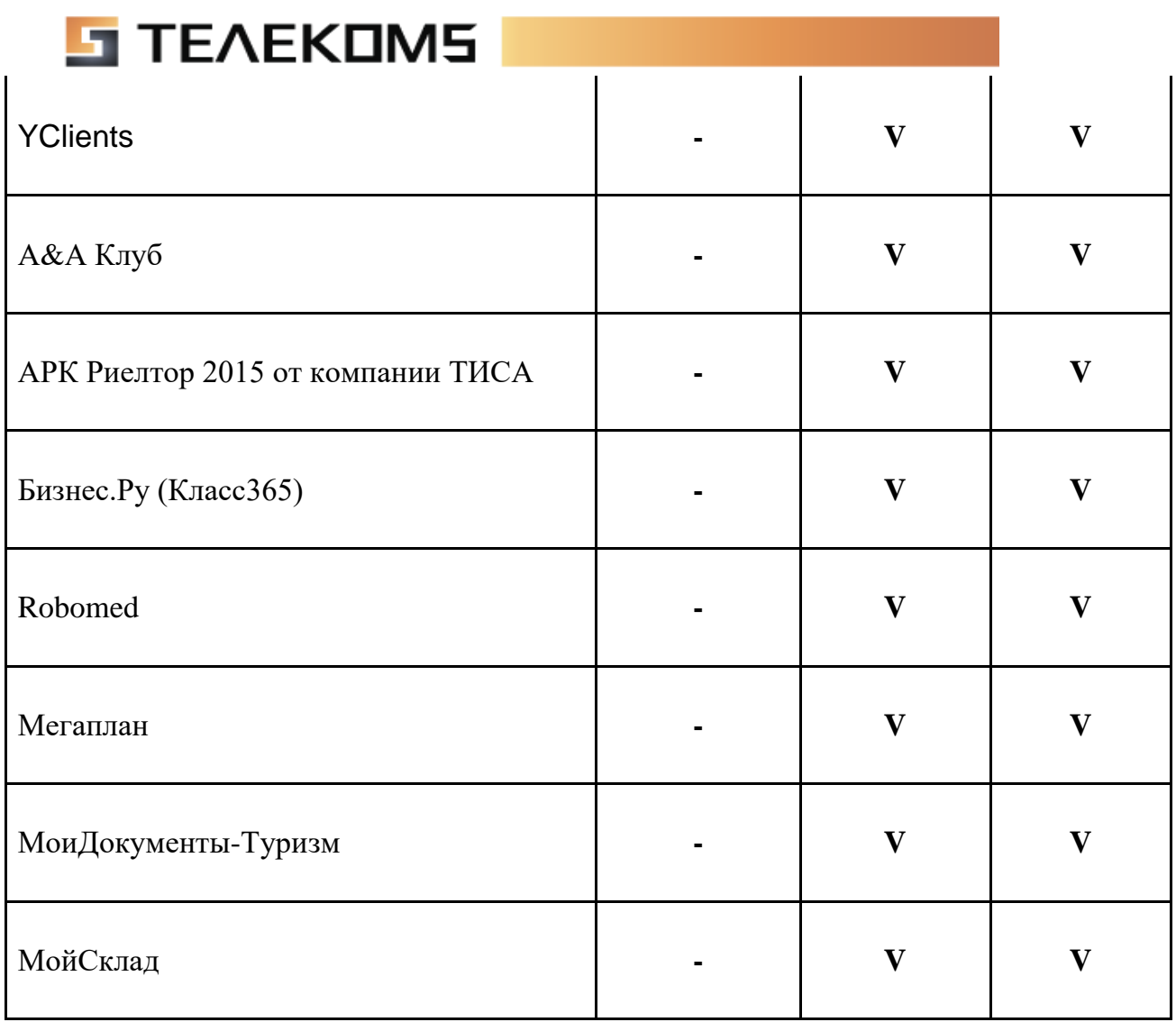

### **Роли ЛК абонента**

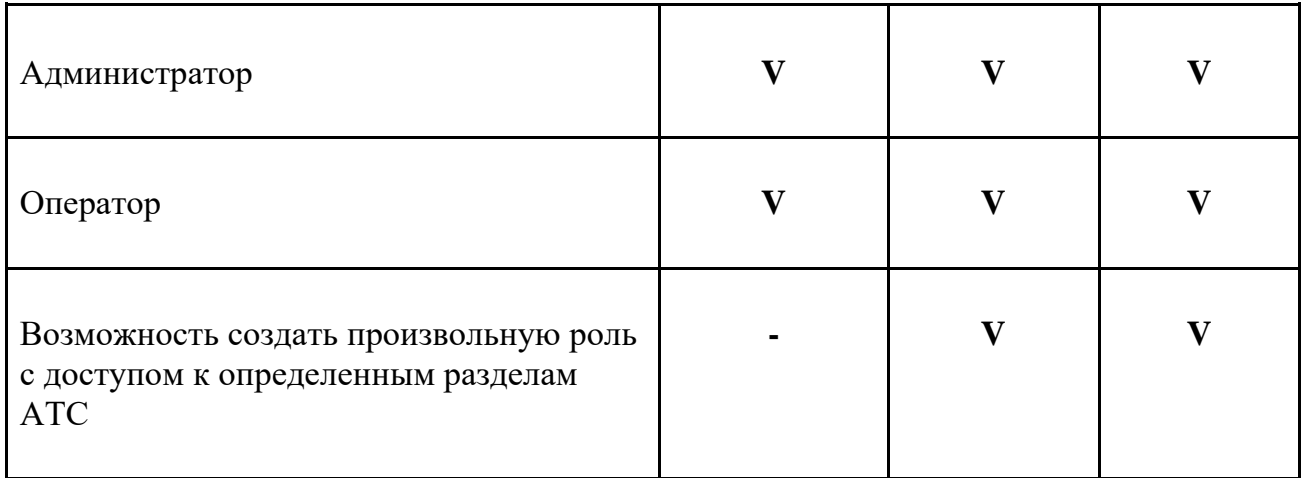

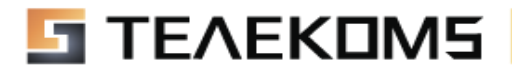